# **Body-Cam Pinnacle PR6**

### **1. Rechtsgrundlage**

§ 32 Ab. 4 Nds. SOG

-Eigensicherung / öffentlicher Verkehrsraum / Anhalte- und Kontrollsituation

## **2. Zubehör**

- Netzteil
- versch. Befestigungsmöglichkeiten
- Body-Cam PR6
- Ladeschale
- USB-Kabel

### **3. Technische Daten**

- 32GB Speicher / Aufnahmekapazität von 6 Std. 20 Minuten in 1080p HD
- Ladedauer: < 2.5 Stunden
- Jede Videosequenz bekommt eine unveränderbare Seriennummer
- Sichtbare Anzeige wenn die Batterie geladen werden muss/ Anzeige wenn nur noch begrenzte Speicherkapazitäten zur Verfügung stehen
- Der WiFi Zugang ist gesperrt; eine Tonaufzeichnung und das pre-recording sind ebenfalls deaktiviert

### **4. Bedienung**

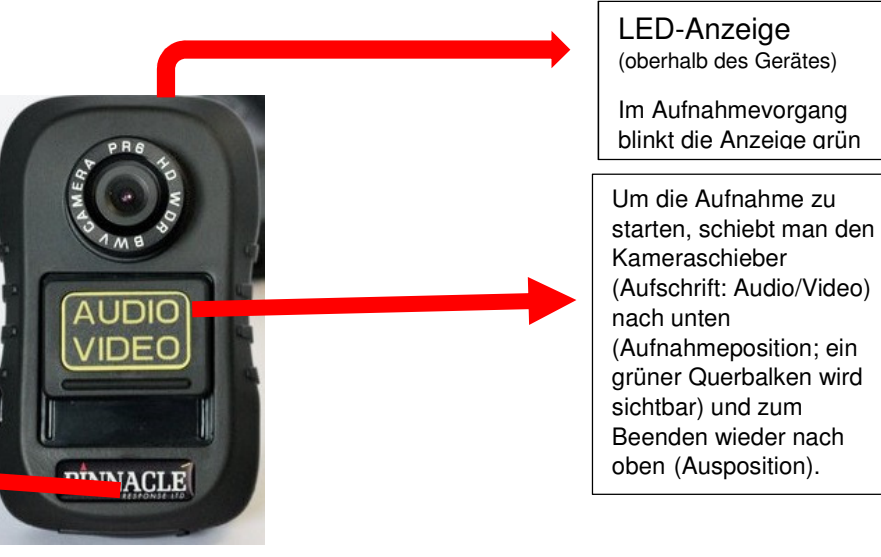

 auf den Stand-Alone-Zugang für das mitgelieferte Datenkabel zum Übertragen der Daten Rechner

#### **5. Ladevorgang**

Zum Laden ist das Ladegerät mit dem Netzteil zu verwenden, da die Batterie sonst nicht komplett geladen wird; bzw. der Ladevorgang sich verlängert! Komplett geladen: alle 5 LED-Lampen des Ladegerätes leuchten grün und die rote LED-Anzeige der Kamera erlischt

#### **6. Montieren des Zubehörs**

- Es gibt 5 versch. Befestigungsmöglichkeiten: Verstellbare Anbindung / fixe Anbindung / verstellbare Federklemme / fixe Federklemme / Gurttragesystem (separat geliefert) - Veränderungen nur mit dem mitgelieferten Schraubendreher durchführen!

# **7. Rolle mit dazugehörigen Rechten am Gerät**

Nutzer/in: Bedienung des Gerätes in der Situation (keine weiteren Rechte) Dienstvorgesetzte / Dienstvorgesetzter (Dienststellenleiter /-in, DAL /-in, Efü /-in: Übertragung, Sicherung und Sichtung der Daten, sowie die Einsatzfähigkeit des Gerätes sichern (Laden des Gerätes)

Administrator/in: besitzt alle o.g. Rechte und darf die Videosequenzen bearbeiten und dokumentieren